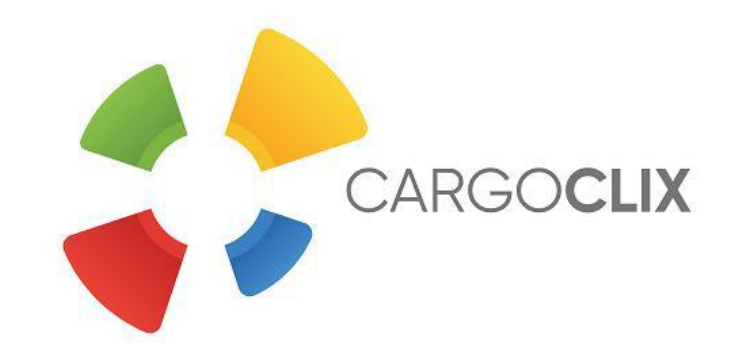

## **Quick-Manual for carriers Timeslot booking at** *G&G Beschläge GmbH*

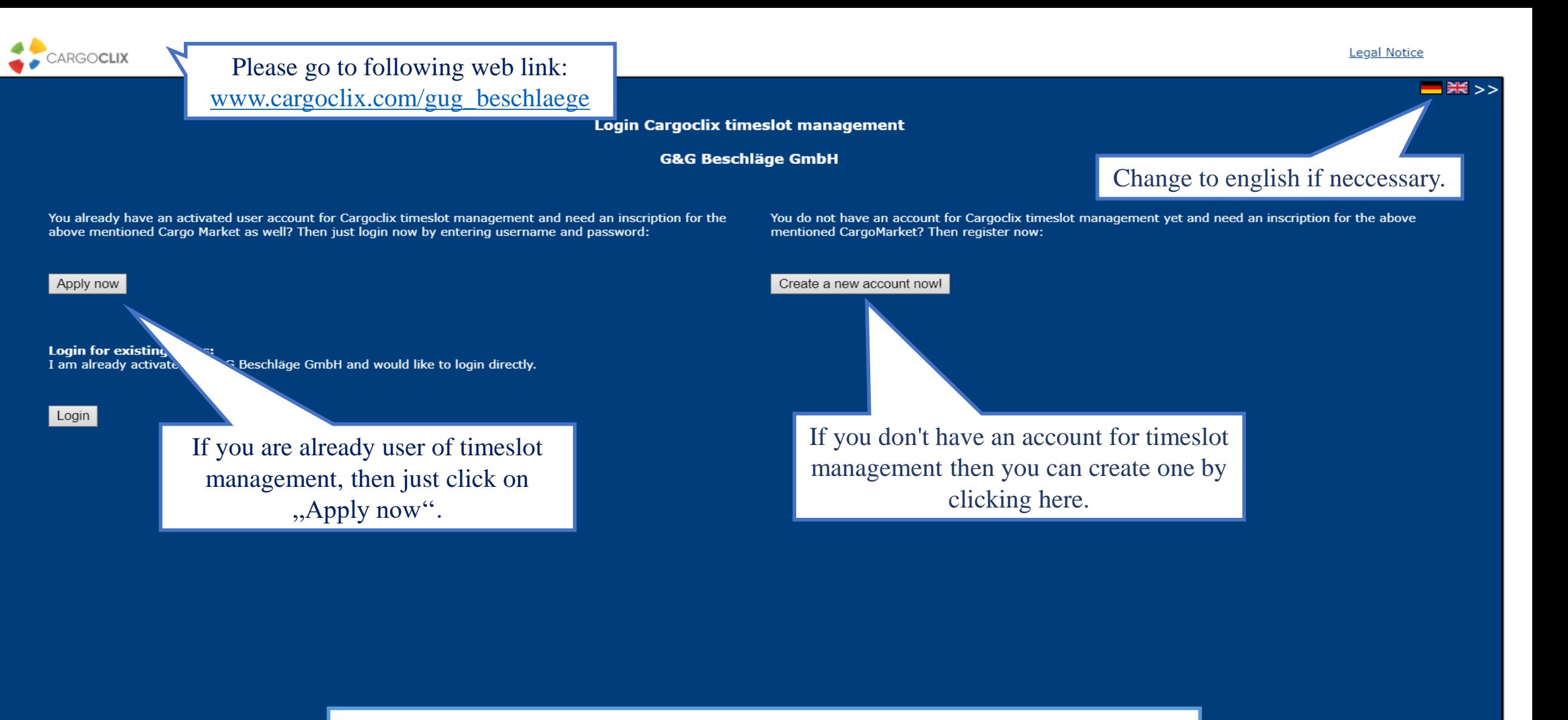

 $\rightarrow$  In both ways your data will be checked and your account (if newly created) will be ready to use as soon as possible.

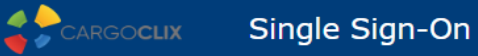

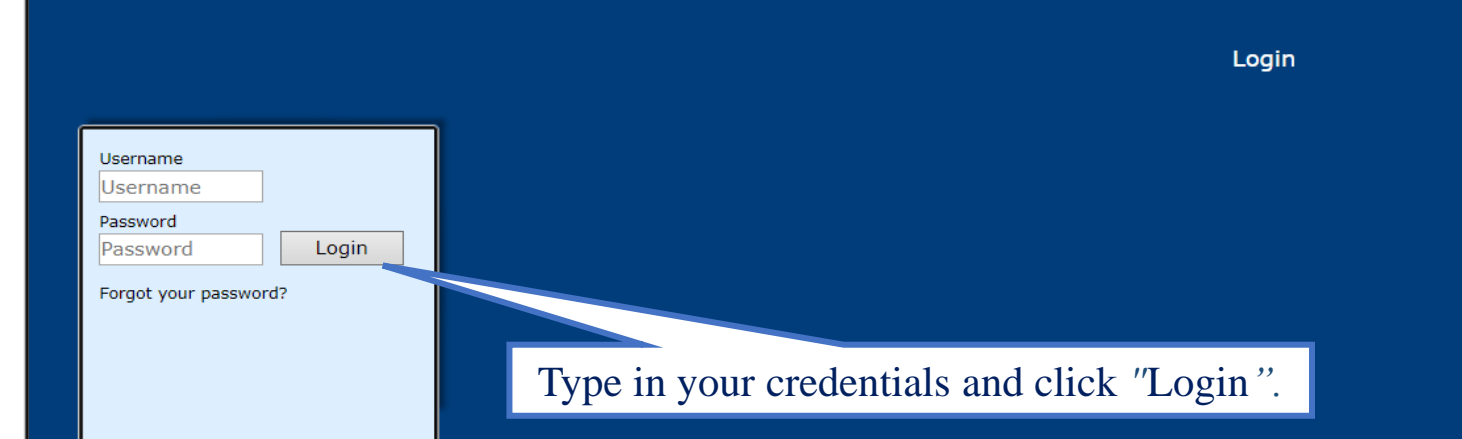

If you got an email that you have now the permission to use the timeslot management of *G&G Beschläge GmbH* then you can login here: [www.cargoclix.com/timeslot](http://www.cargoclix.com/timeslot)

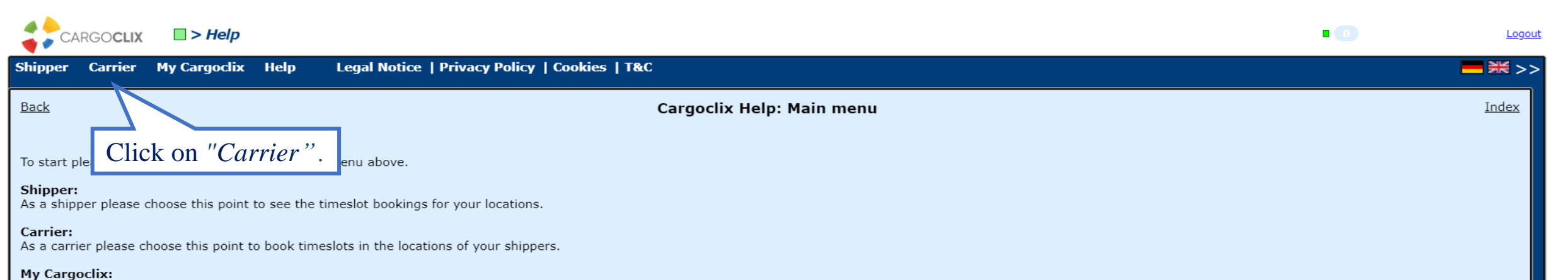

You find your account data and configuration here.

Help

If you need help on any site of the application, choose help in the menu above.

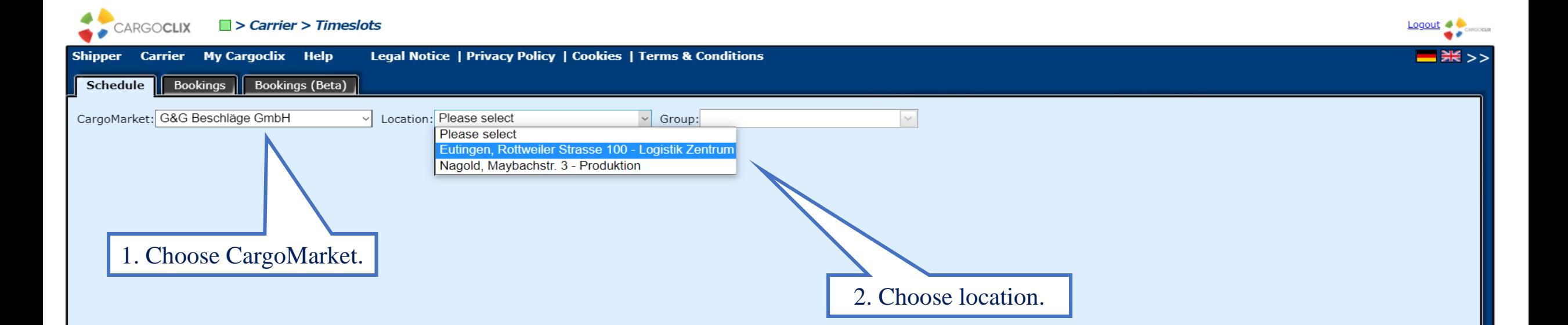

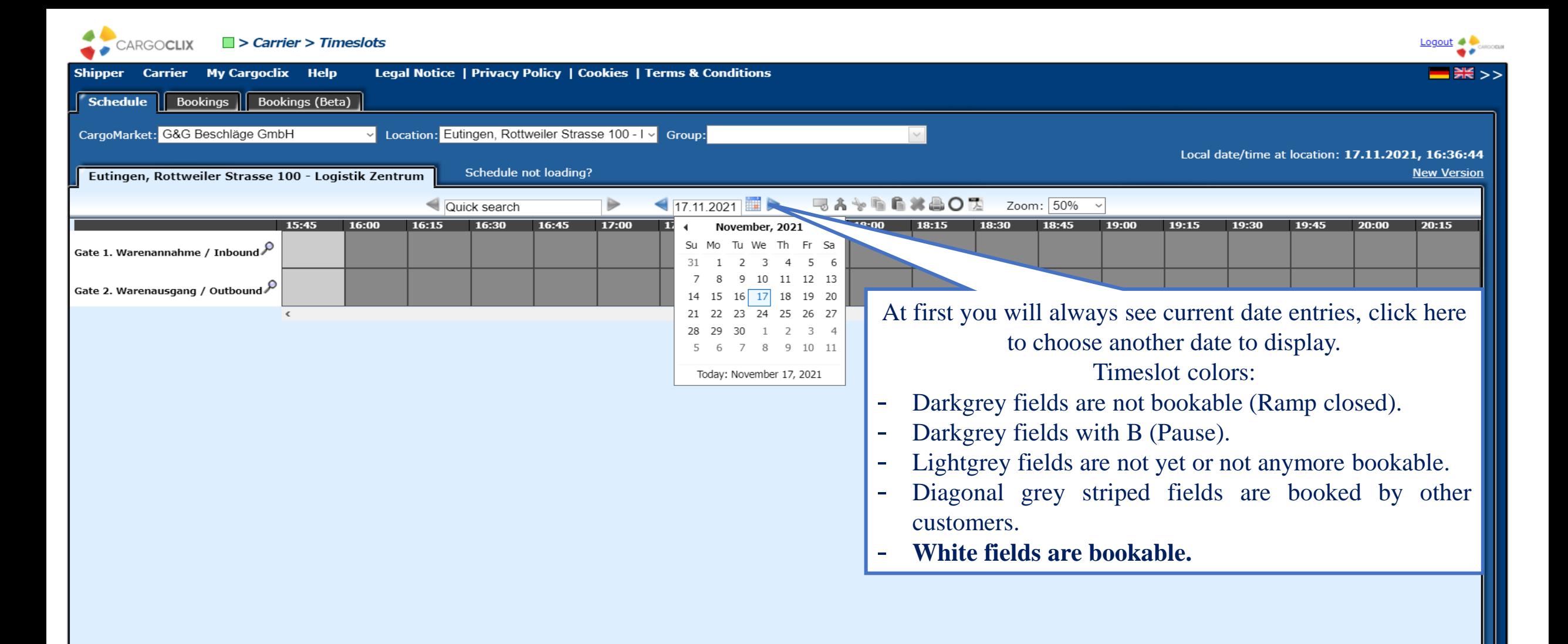

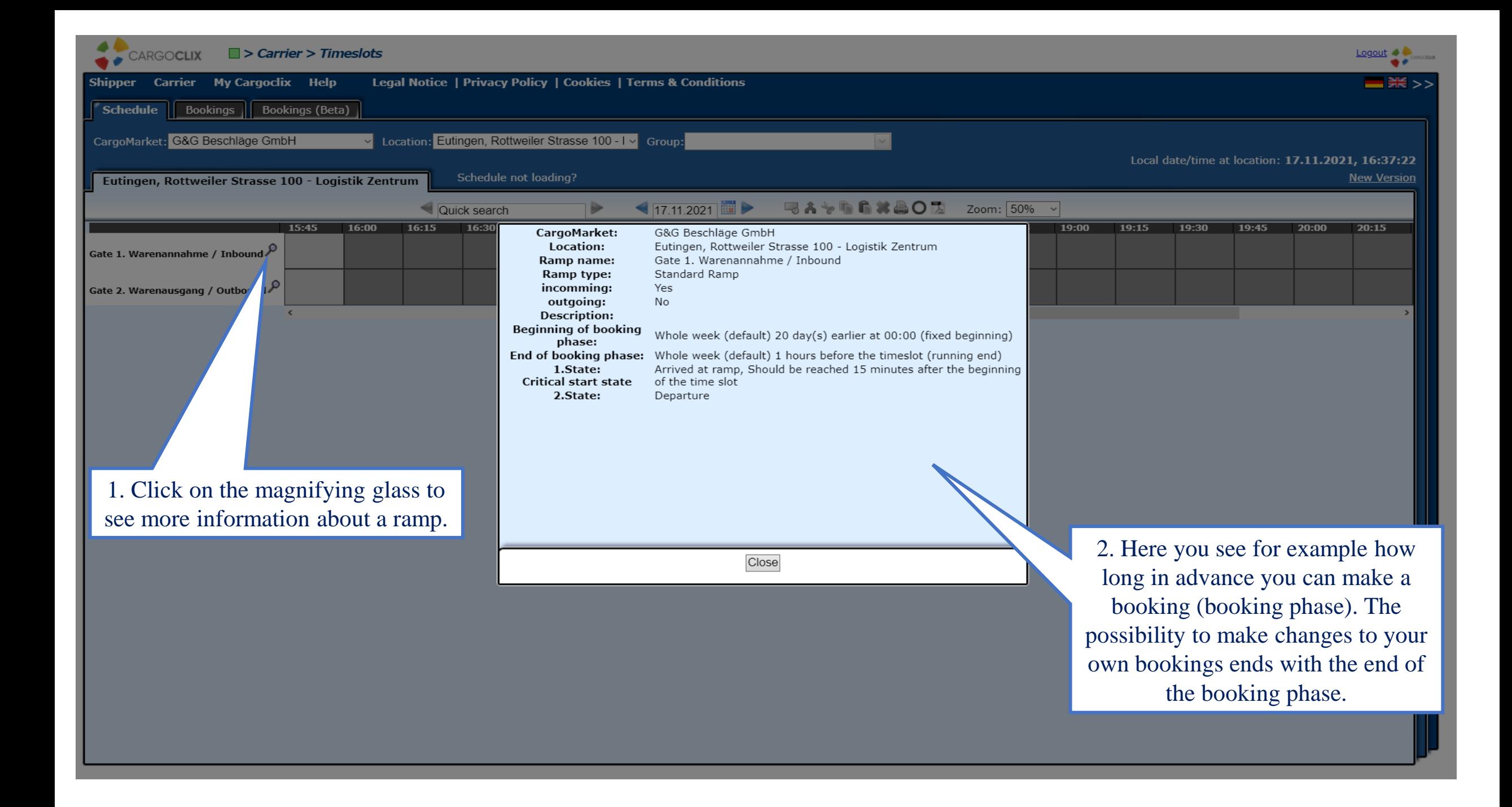

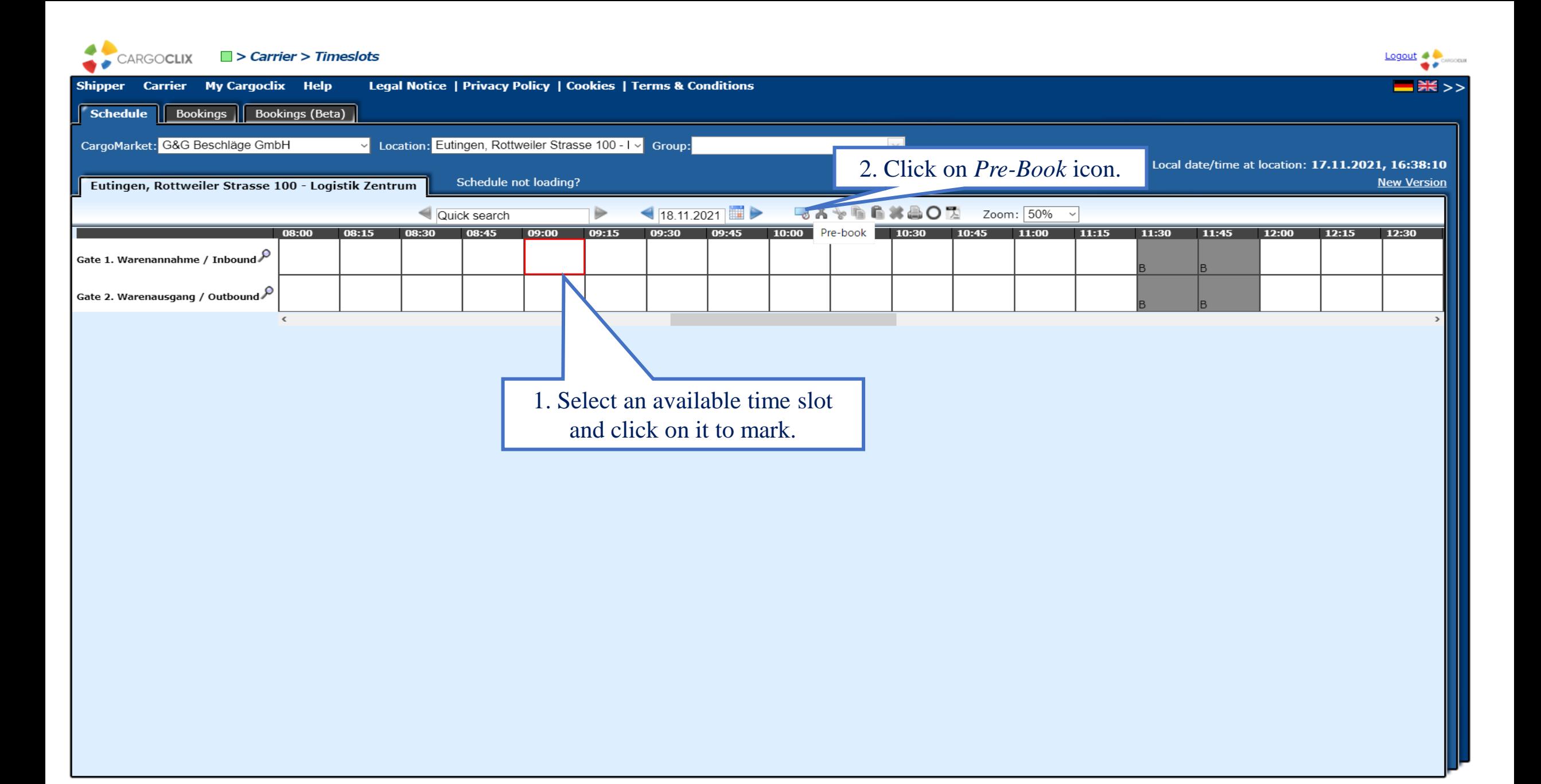

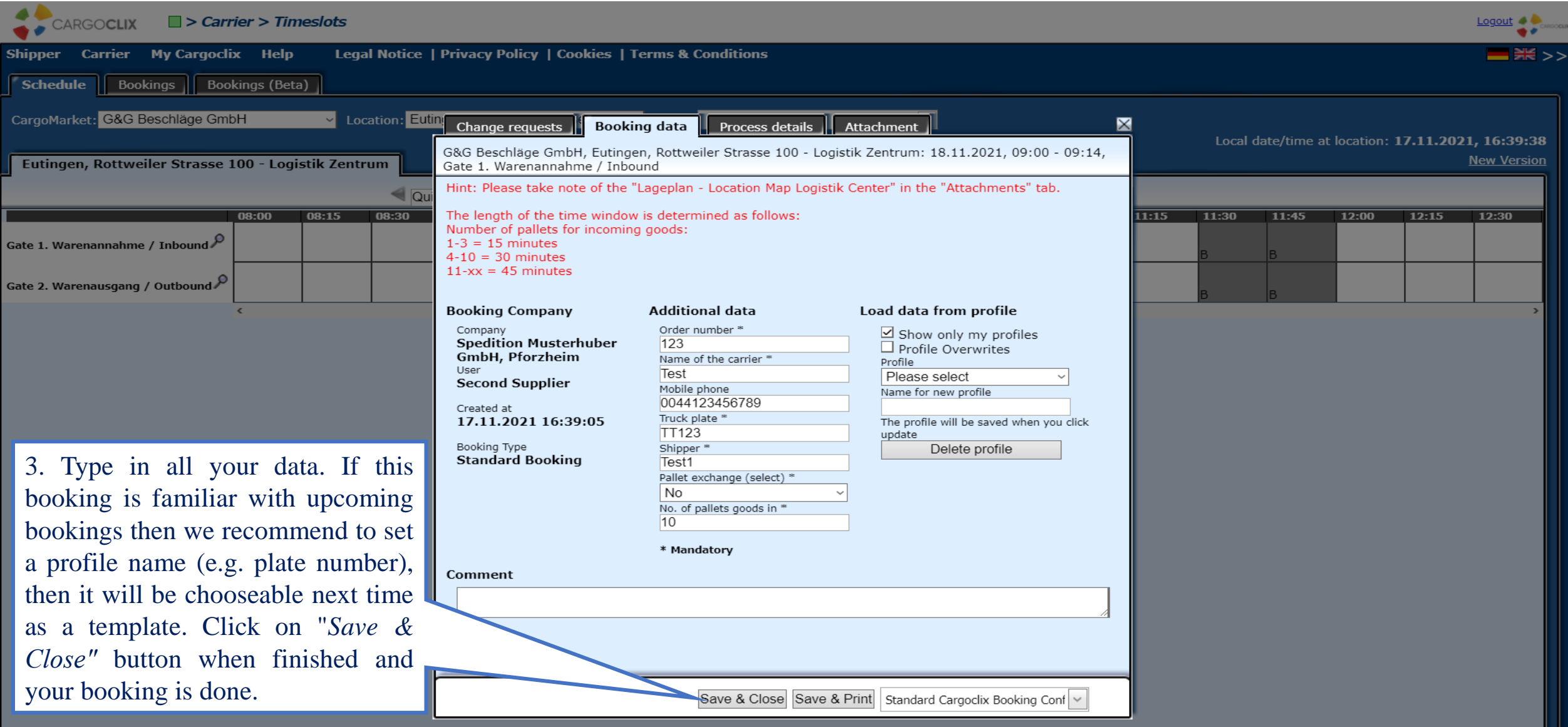

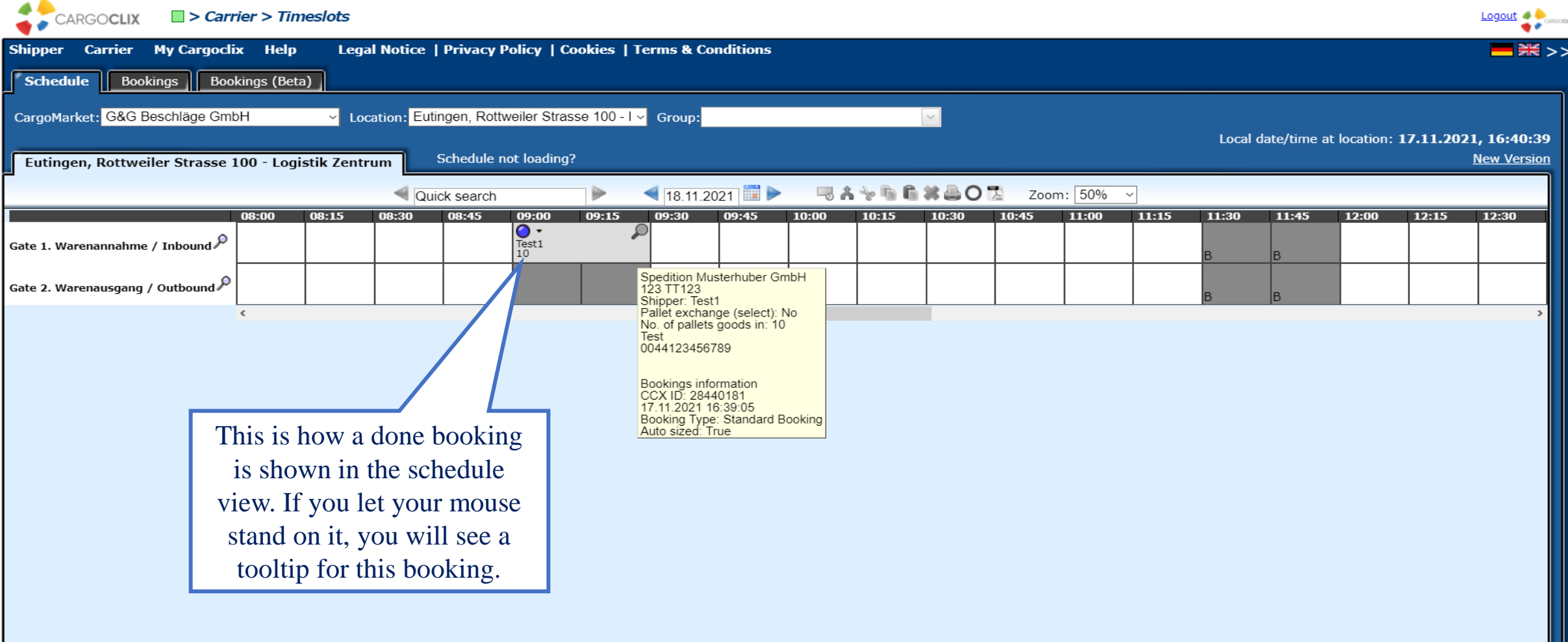

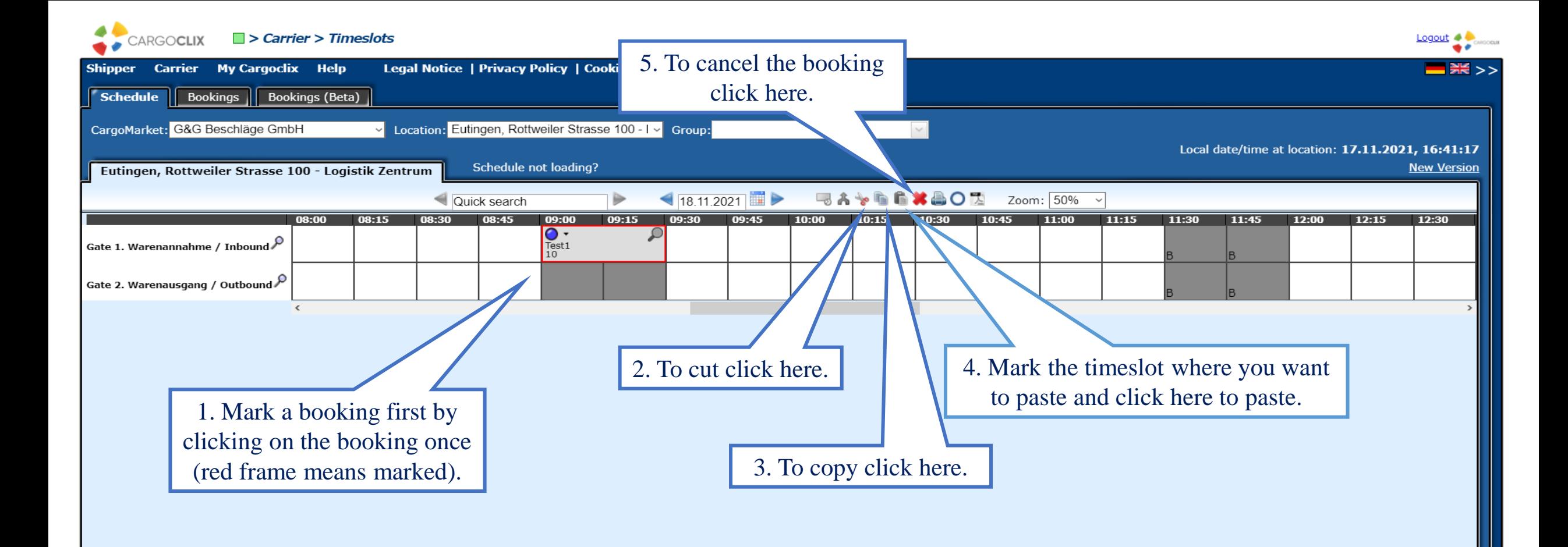

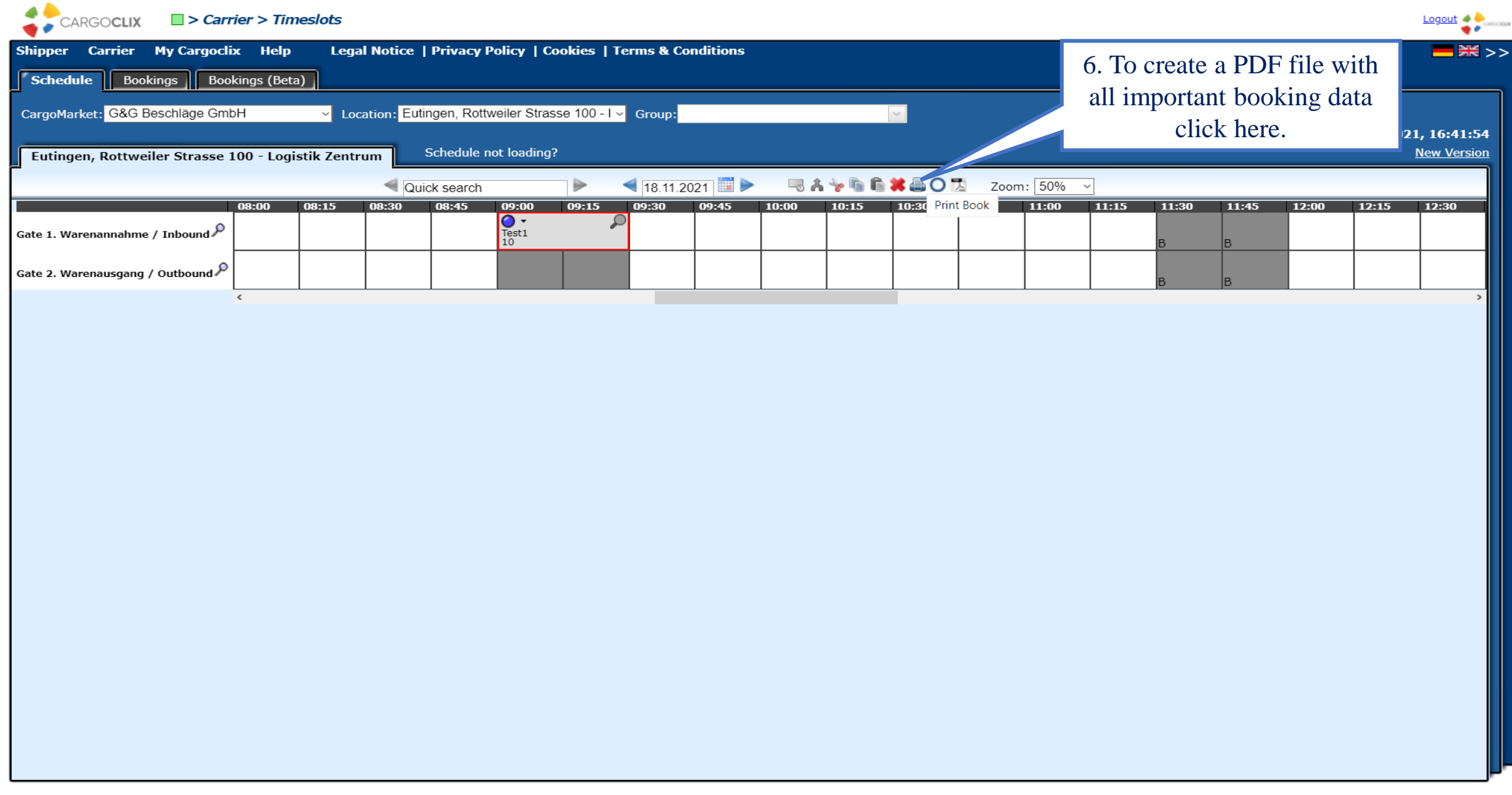

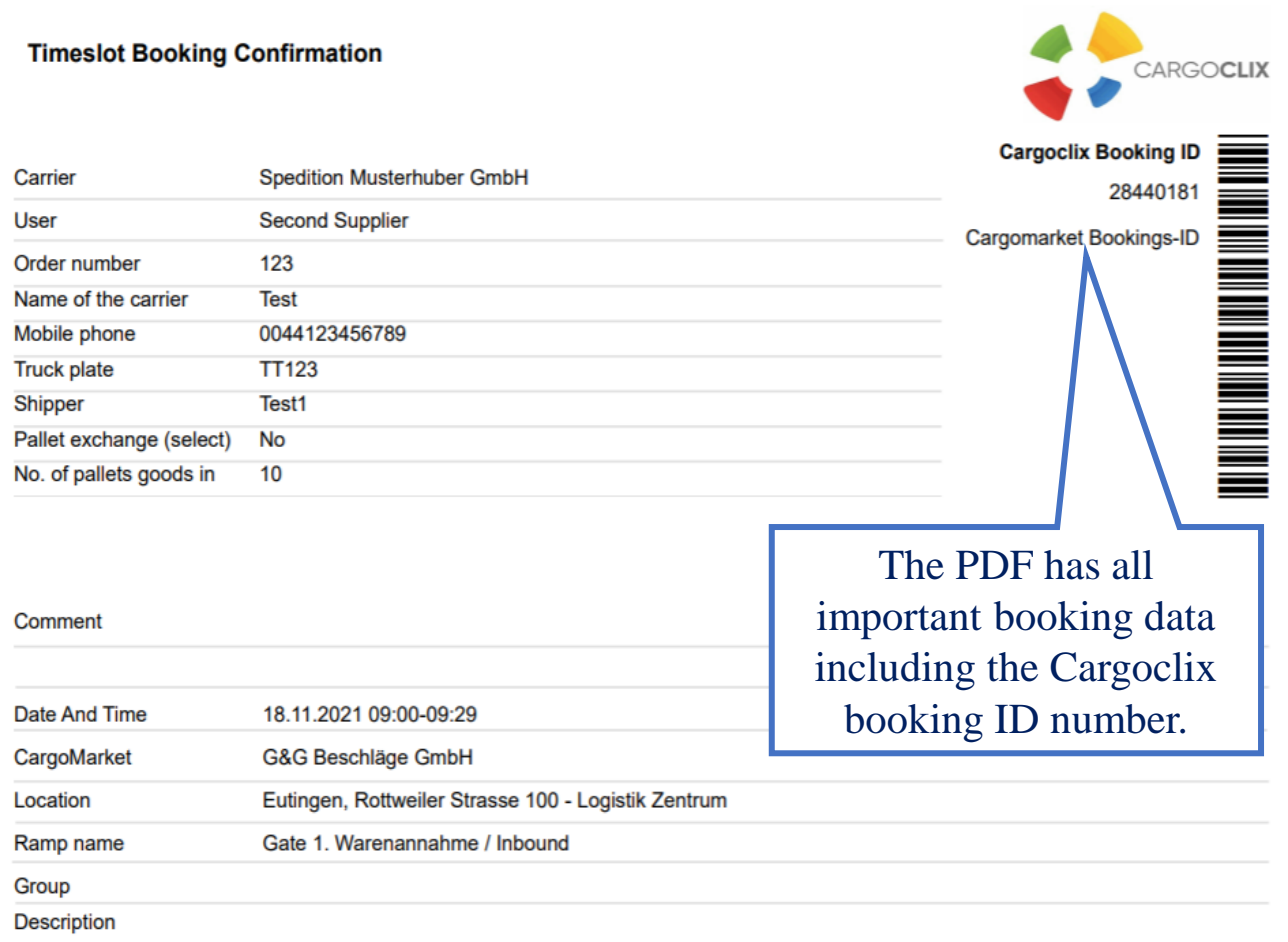

This is an example how a PDF file of a booking looks like. The language depends on the language you have chosen (see slide 2 upper right corner).

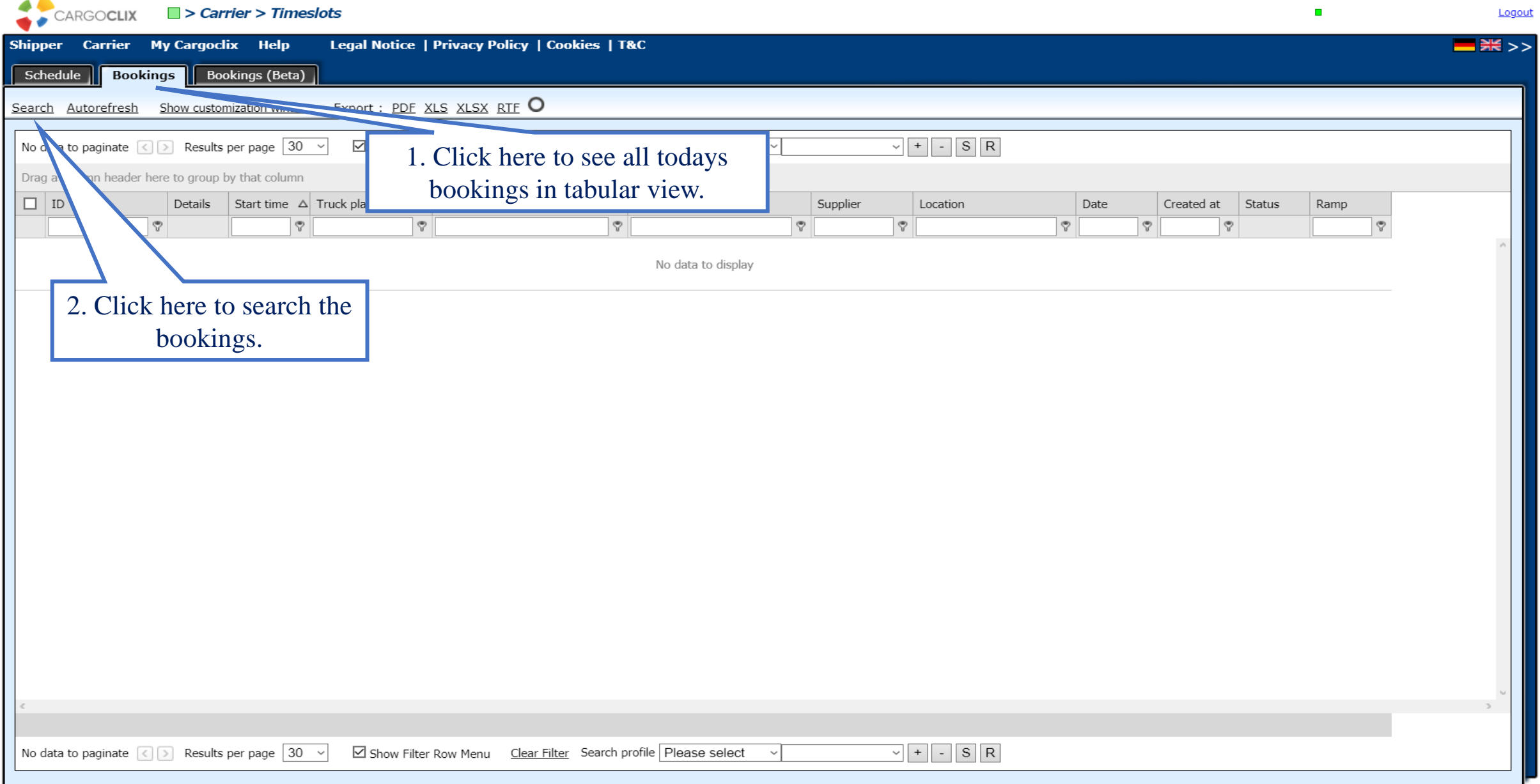

 $\sim$   $\sim$ 

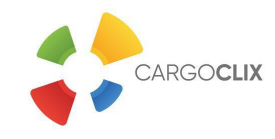

**Thank you!**

**If you have questions regarding to your deliveries, please contact your partner at** *G&G Beschläge GmbH.*

**If you need technical support, you can contact** *Cargoclix:* **Email: [support@cargoclix.com](mailto:support@cargoclix.com) Tel.: +49 (0) 761 – 20 55 11 00**